# PROGRAMMIEREN MIT MICROSOFT SMALL BASIC

Die Programmiersprache BASIC wurde schon in den 1960er Jahren entwickelt, um Einsteigern den Weg in das Programmieren zu erleichtern. In den 1970 und 80er Jahren war es für viele Computereinsteiger fast schon normal, mit BASIC zu arbeiten. Im Laufe der Jahre verschwand das Interesse an dieser Programmiersprache. Da nun das Coding einen neuen Hype erlebt, lohnt es sich meiner Meinung nach, einen genaueren Blick auf Microsofts Small Basic zu werfen.

### **Small Basic bietet für Einsteiger eine Reihe von Vorteilen:**

- eine einfache, aufgeräumt Programmierumgebung in deutscher Sprache mit deutschen Hilfetexten
- ein überschaubarer Satz von Befehlen
- die Intellisense genannte Technik, die das Eintippen langer Befehlsfolgen verkürzt und Tippfehler bei Variablen verhindern hilft
- eine stufenlos vergrößerbare Schrift, die den Schülern das Lesen erleichtert
- eine Grundstruktur von Objekten, die Methoden, Eigenschaften und Ereignisabfragen besitzen
- einen leistungsfähigen Compiler, der einfach weiterzugebende EXE Dateien erstellt
- Im Internet finden sich viele Tutorials, Beispieldateien und eine aktive Community, die gerne bei Fragen weiterhilft.

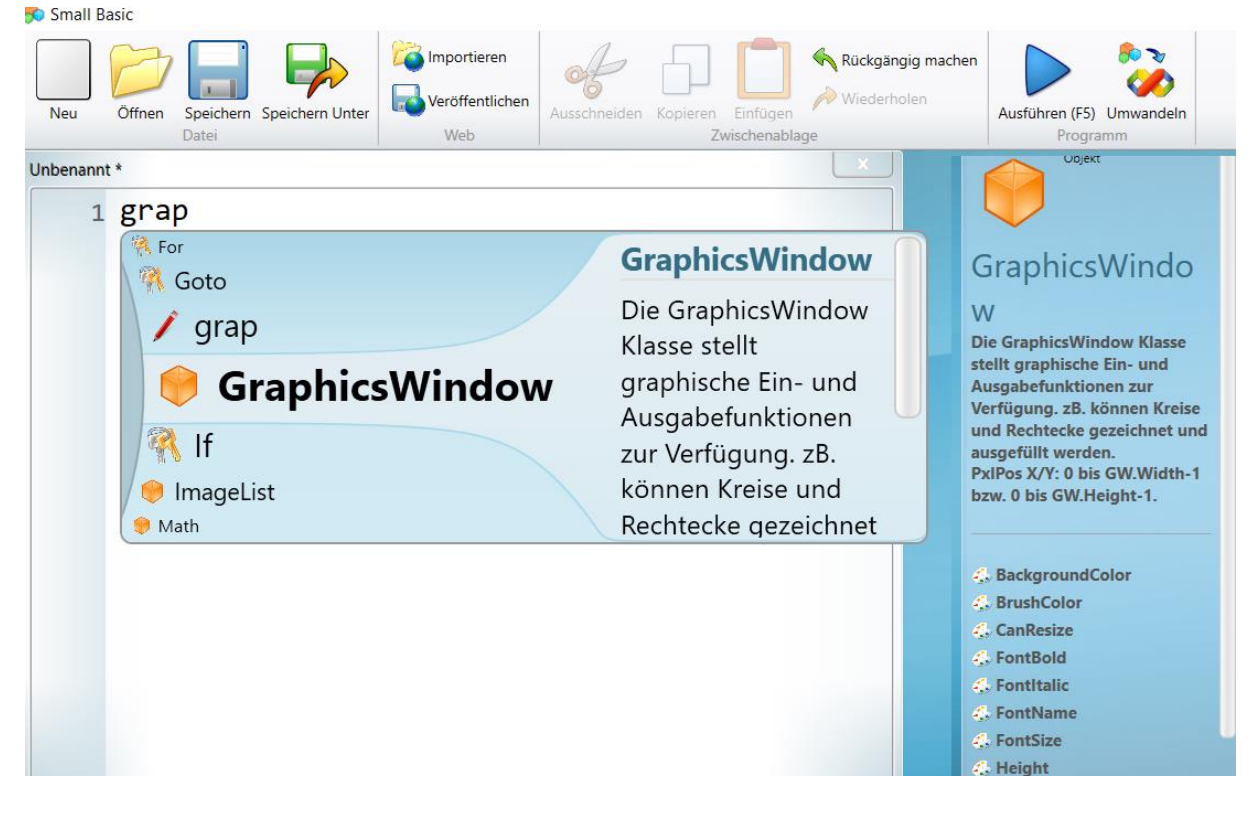

Es bieten sich 3 Einstiegsmöglichkeiten an:

#### **1) Das Textfenster**

Damit lassen sich Programmiergrundlagen wie Variablen, Verzweigungen, Schleifen und Unterprogramme gut darstellen. Allerdings ist die Ausgabe auf Textzeilen beschränkt und es gibt kaum sinnvolle Anwendungen.

## **2) Die Turtle**

Die Turtle wurde schon vor Jahrzehnten mit der Programmiersprache LOGO eingeführt. Sie würde sich heute als logische Fortsetzung der Arbeit mit dem BEEBOT anbieten. Es lassen sich einige ansprechende Grafiken erstellen und ebenfalls die Grundlagen des Programmierens erlernen, aber die Möglichkeiten sind begrenzt.

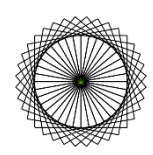

#### **3) Das Grafikfenster**

Das Grafikfenster bietet u.a. Methoden zum Zeichnen von Rechtecken und Ellipsen in allen möglichen Farben und Größen an. Mittels des Shapes Objektes lassen sich diese über den Bildschirm bewegen. Daher lag es nahe, in unserem Wahlpflichtfach "Programmieren" ein selber programmiertes Spiel als Ziel zu setzen.

Als Vorbild nahmen wir PONG, eines der ersten, wenn nicht überhaupt das erste Computerspiel. Da die Schüler überhaupt keine Ahnung vom Programmieren hatten, machte es keinen Sinn, schon am Beginn des Projektes mit ihnen einen genauen Programmablauf zu planen, den sie zu dem Zeitpunkt noch gar nicht verstehen konnten. Für mich selber hatte ich dies natürlich im Vorfeld getan.

Nach dem Vertrautwerden mit dem Koordinatensystem des Grafikfensters erlernten die Schüler den Umgang mit Variablen und der FOR-Schleife um interessante Linienmuster und Farbkreise zu erstellen. Mittels WHILE Schleife und Verzweigungen mit IF THEN gelang es, einen Ball über das Spielfeld zu bewegen. Die Abfrage der Pfeiltasten ermöglichte die Bewegung eines Schlägers am Bildschirm.

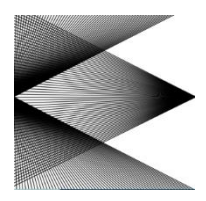

Die mittlerweile schon recht lang gewordenen Sammlung an Anweisungen wurde nun durch das Aufteilen in Unterprogramme und durch ausreichende Kommentierungen strukturiert und damit besser lesbar und wartbar gemacht. Dabei hilft Small Basic durch automatische Formatierungen. Schließlich wurden Hintergrund, Ball und Schläger durch selbst erstellte Bilddateien aufgehübscht, ein Punktesystem eingerichtet und die eine oder andere Gemeinheit von den Schülern dann schon selbstständig einprogrammiert, wie sie auch die gesamten Soundeffekte selbständig mit Hilfe des Internets gestalteten.

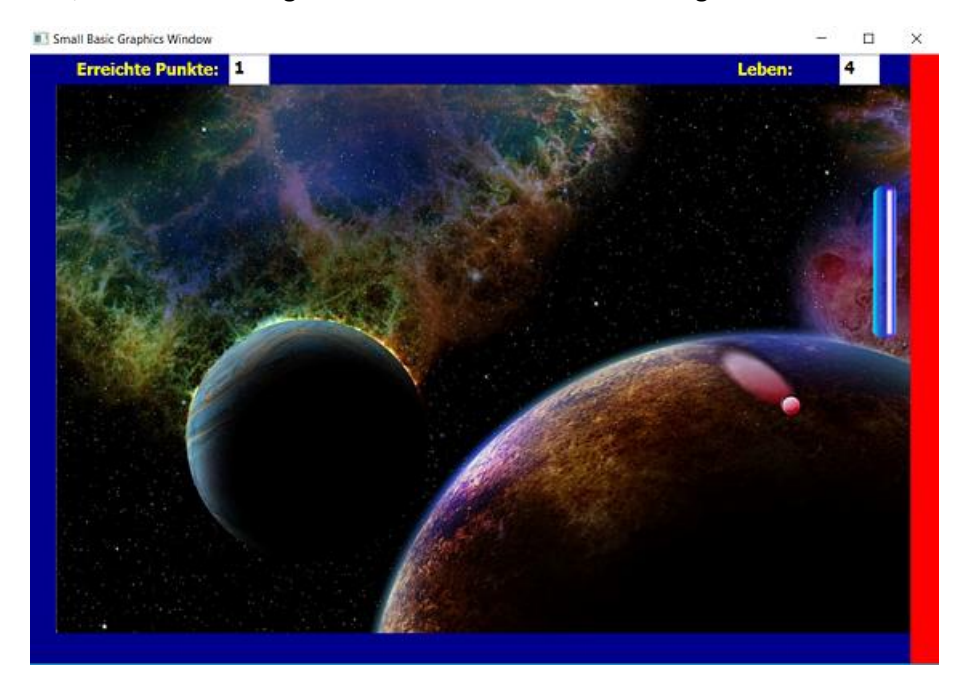

Dieses Projekt lief über einen Zeitrahmen von 10 Doppelstunden. Durch das Ziel, ein eigenes Spiel zu programmieren blieb das Interesse aller Schüler bis zum Schluss sehr hoch. Neben einem Wissen um die Grundlagen jeder Programmierung nahm jeder auch sein eigenes Spiel mit nach Hause.

Das Ziel in der SEK1 kann allerdings nicht sein, die Schüler zu richtigen Programmierern auszubilden, sondern ihr Interesse an dieser Technik zu wecken. In diesem Sinn verwende ich die weiteren Stunden dazu, einen Einblick in die Arbeit mit einem praktischen Tool zur Spieleprogrammierung namens Construct2 zu geben, wobei die Erfahrungen mit SmallBasic für die Schülern eine große Hilfe darstellen.